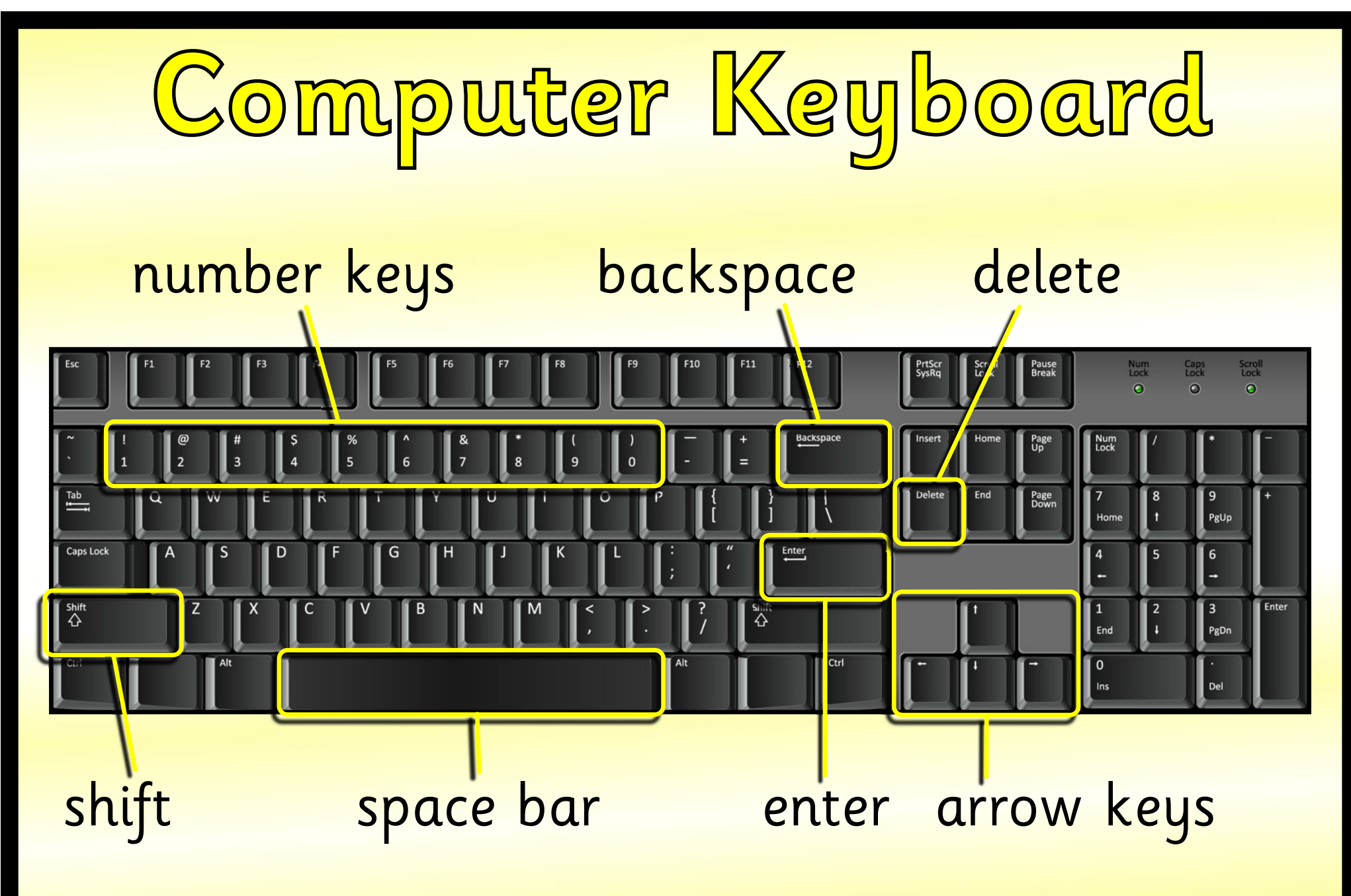

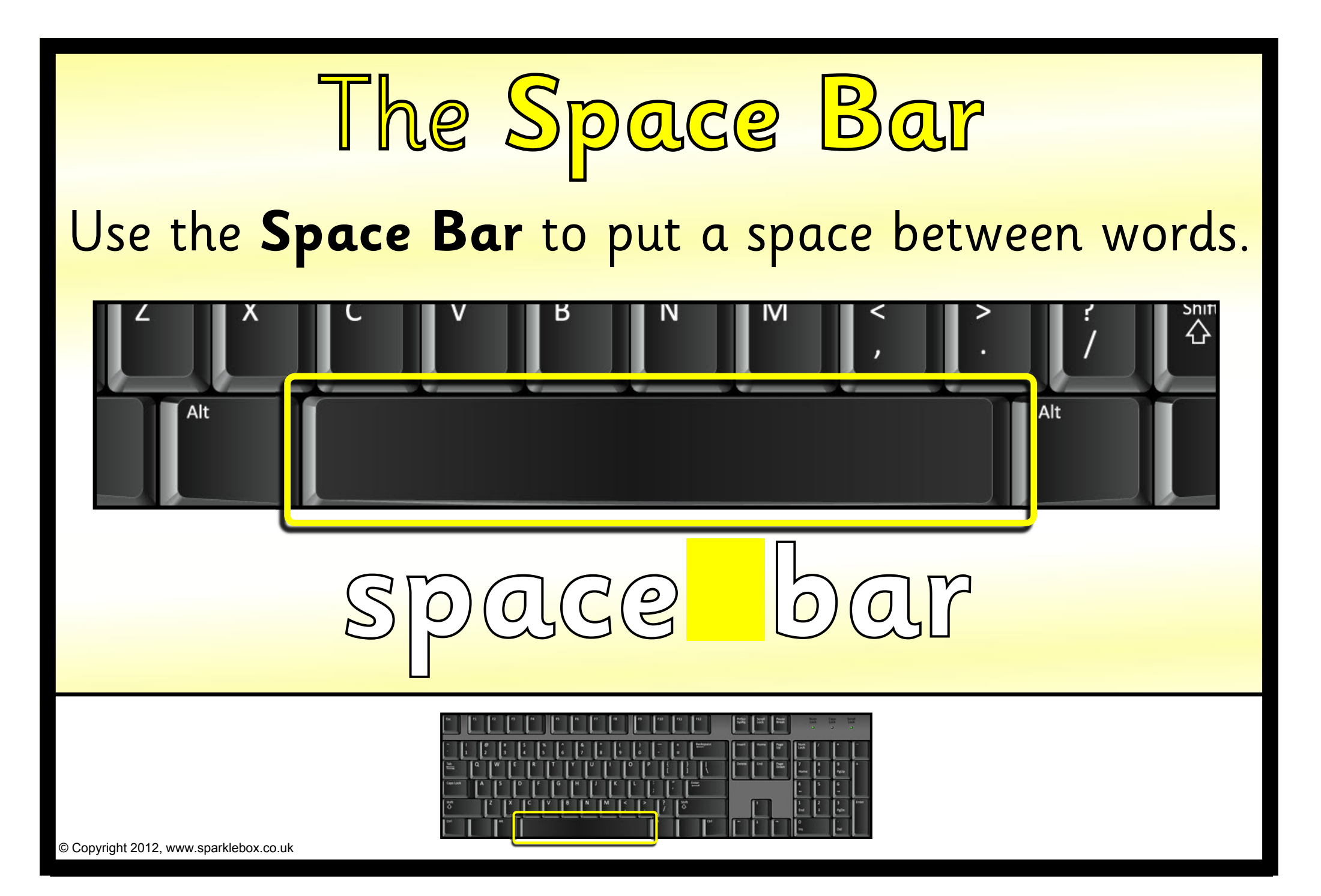

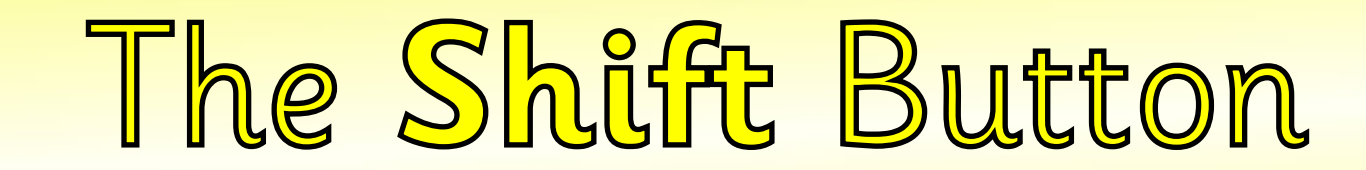

## Hold down the **Shift Button** and press an alphabet key to make it a capital letter.

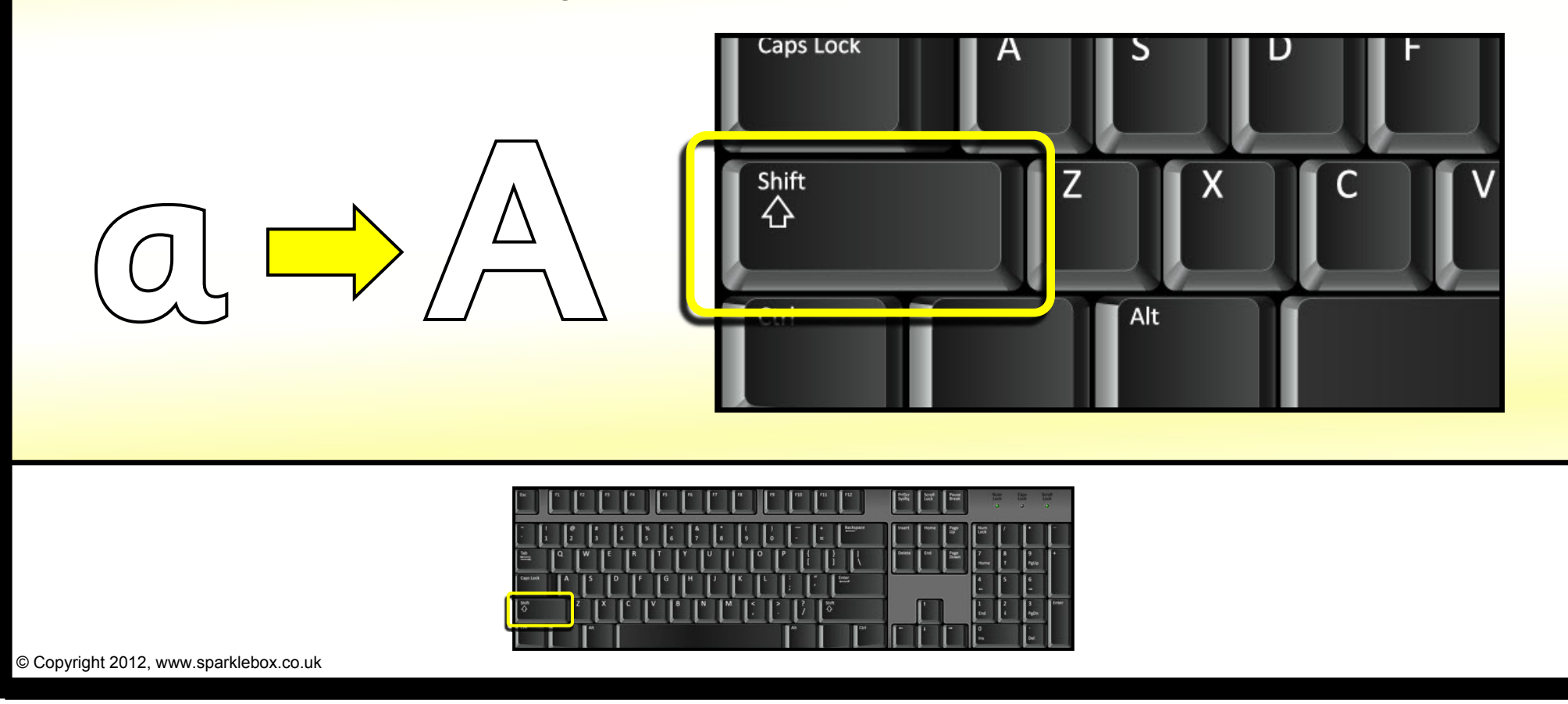

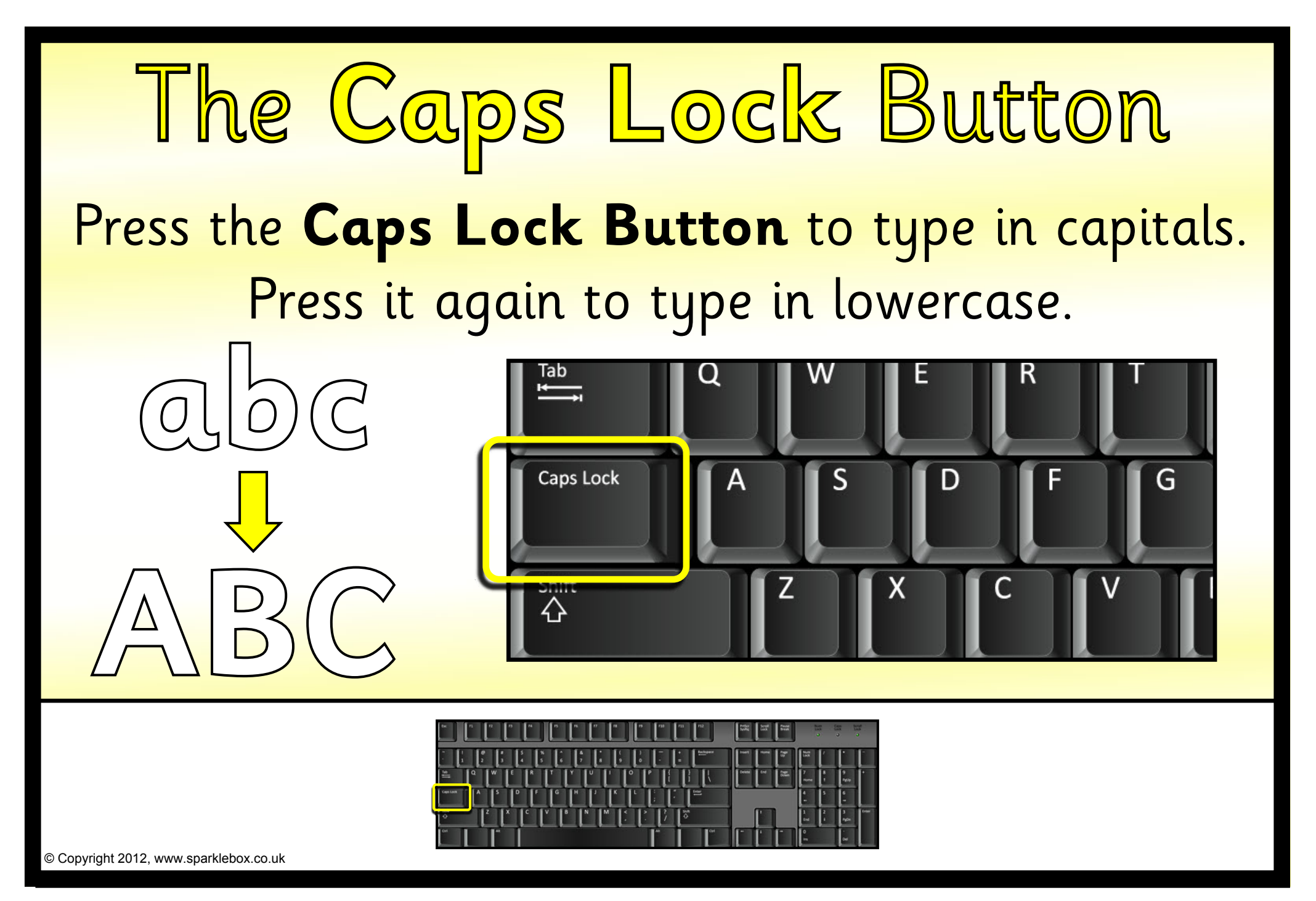

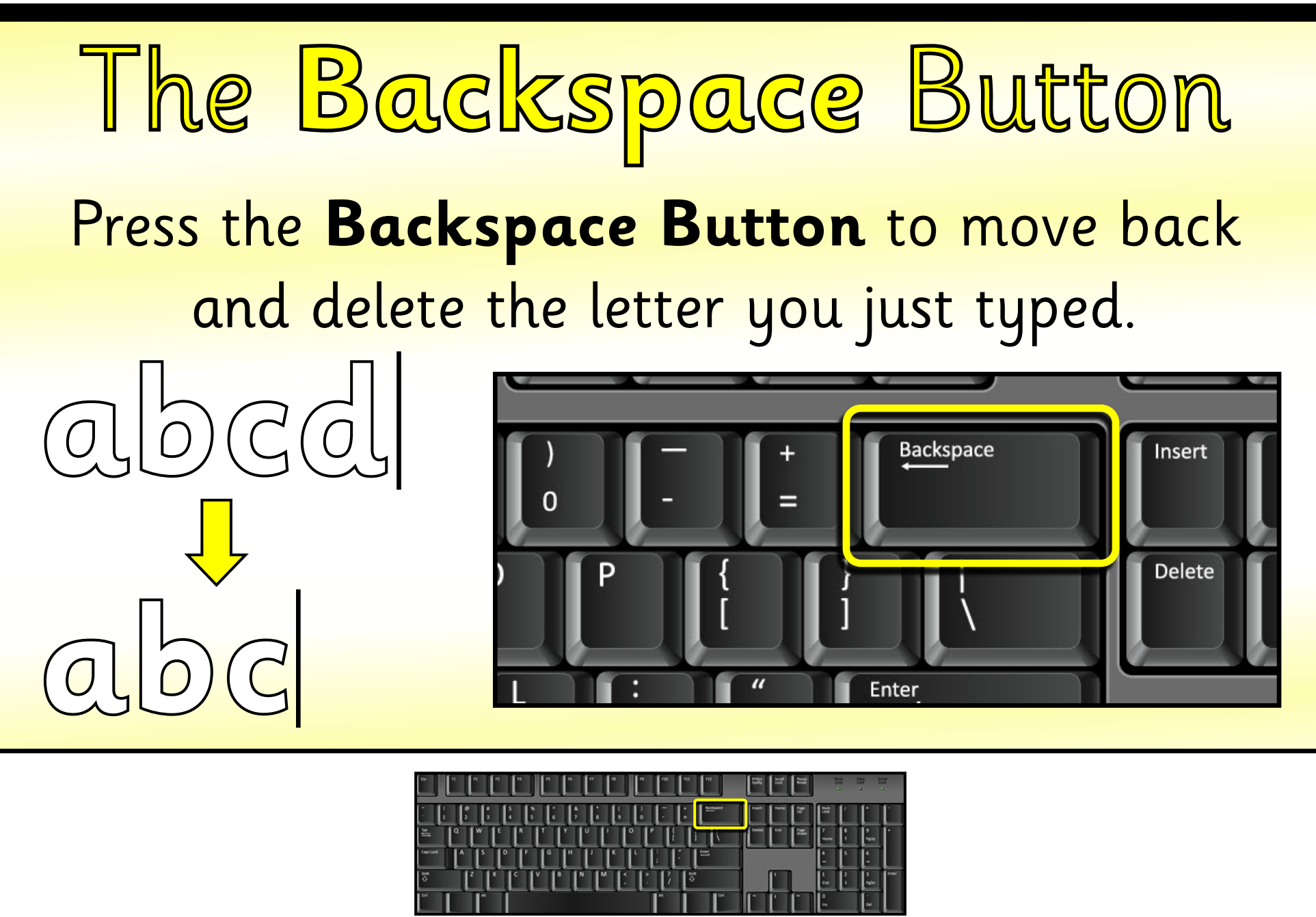

© Copyright 2012, www.sparklebox.co.uk

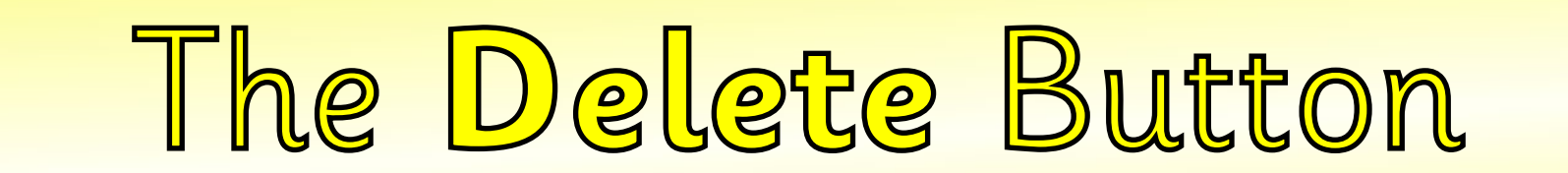

## Press the **Delete Button** to remove the letter in front of the cursor.

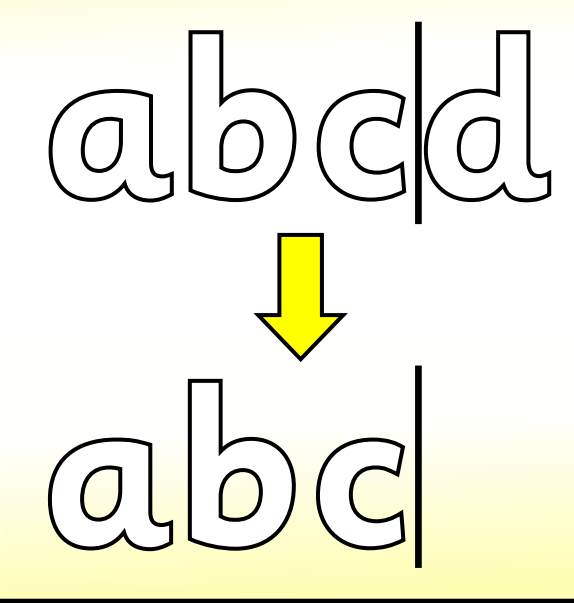

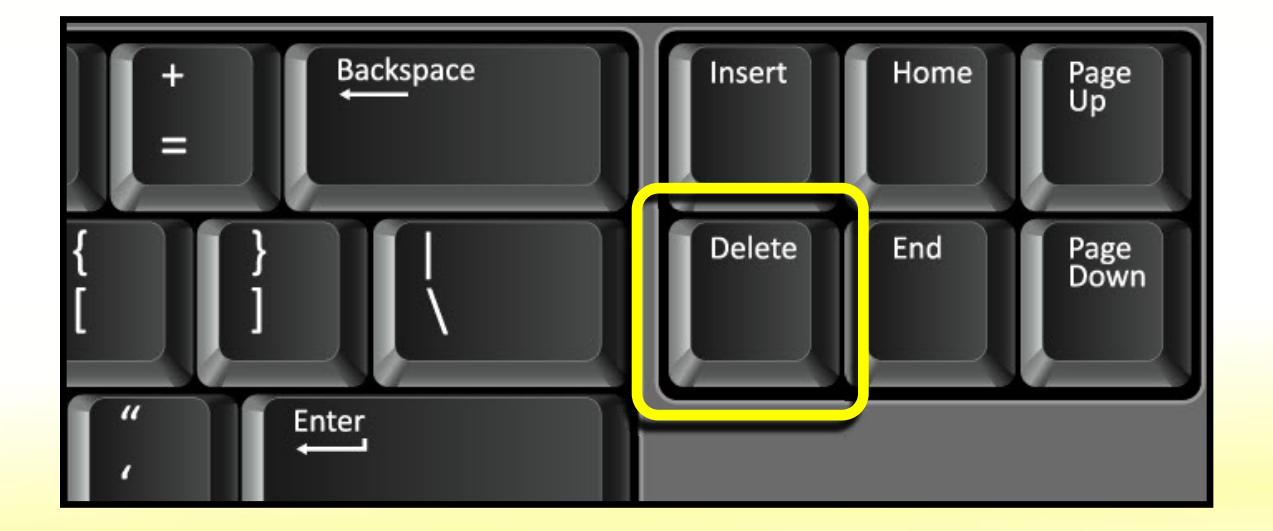

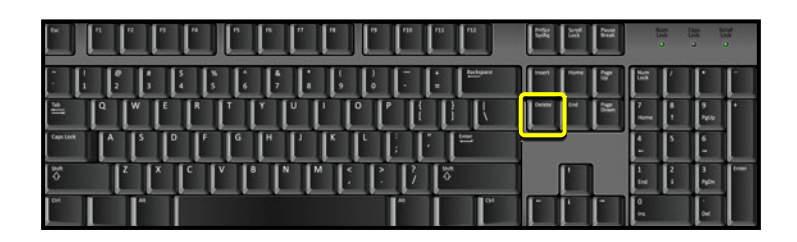

© Copyright 2012, www.sparklebox.co.uk

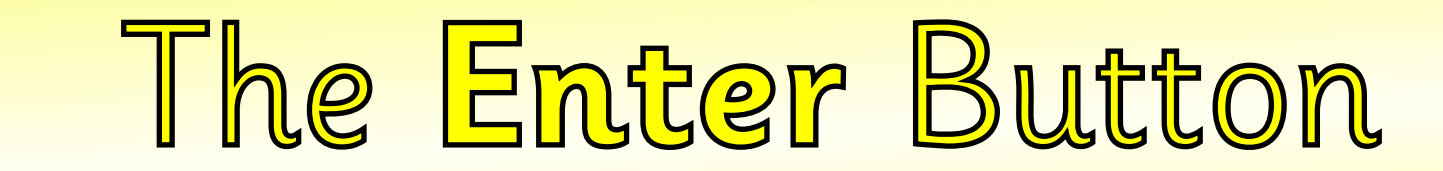

## Press the **Enter Button** to move to the next line.

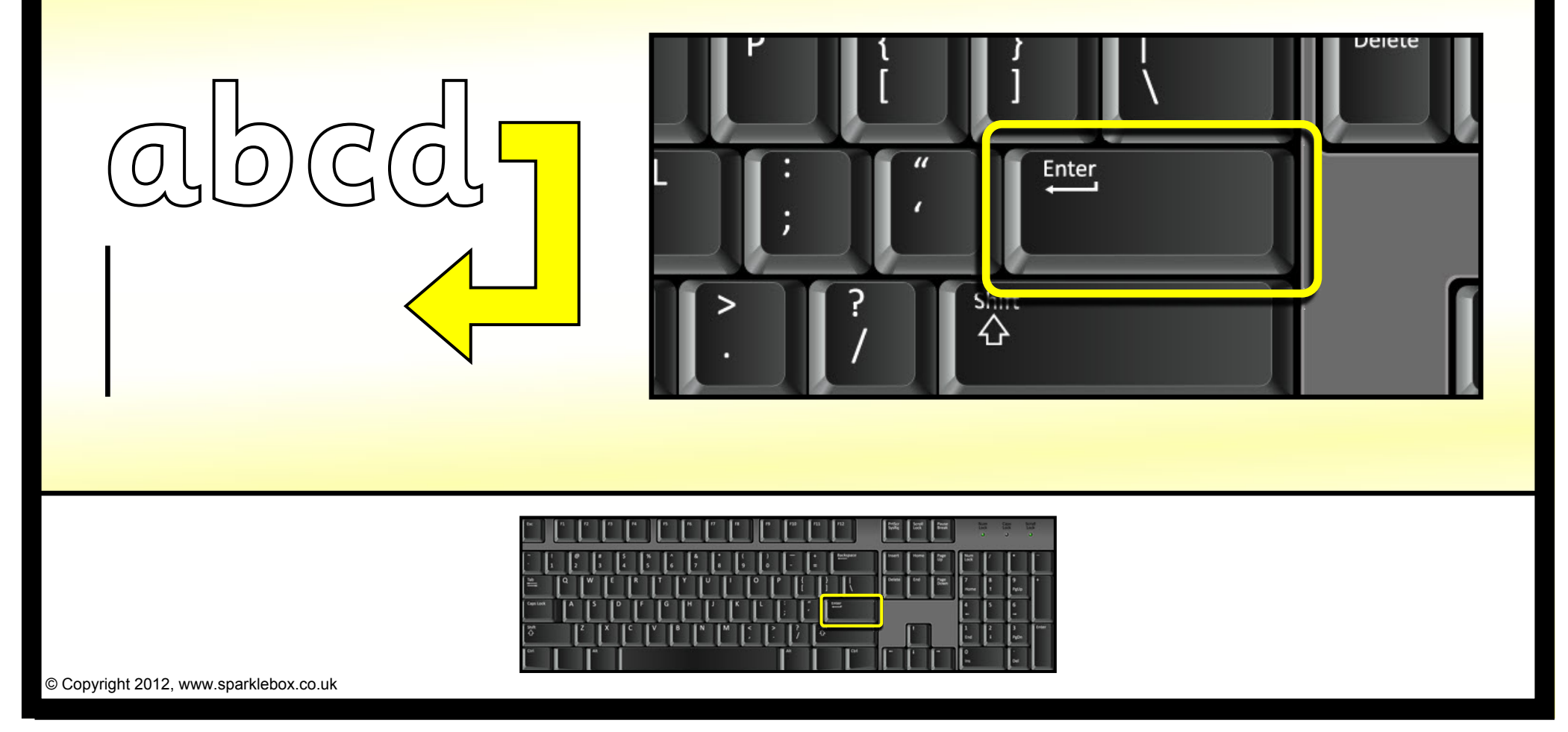

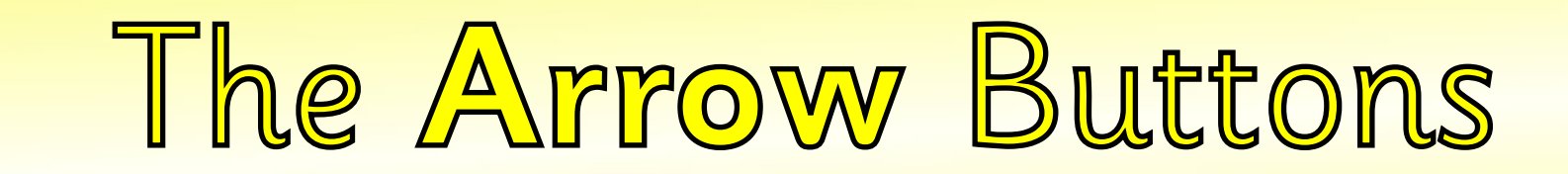

## Use the **Arrow Buttons** to move the cursor forwards, backwards, up and down.

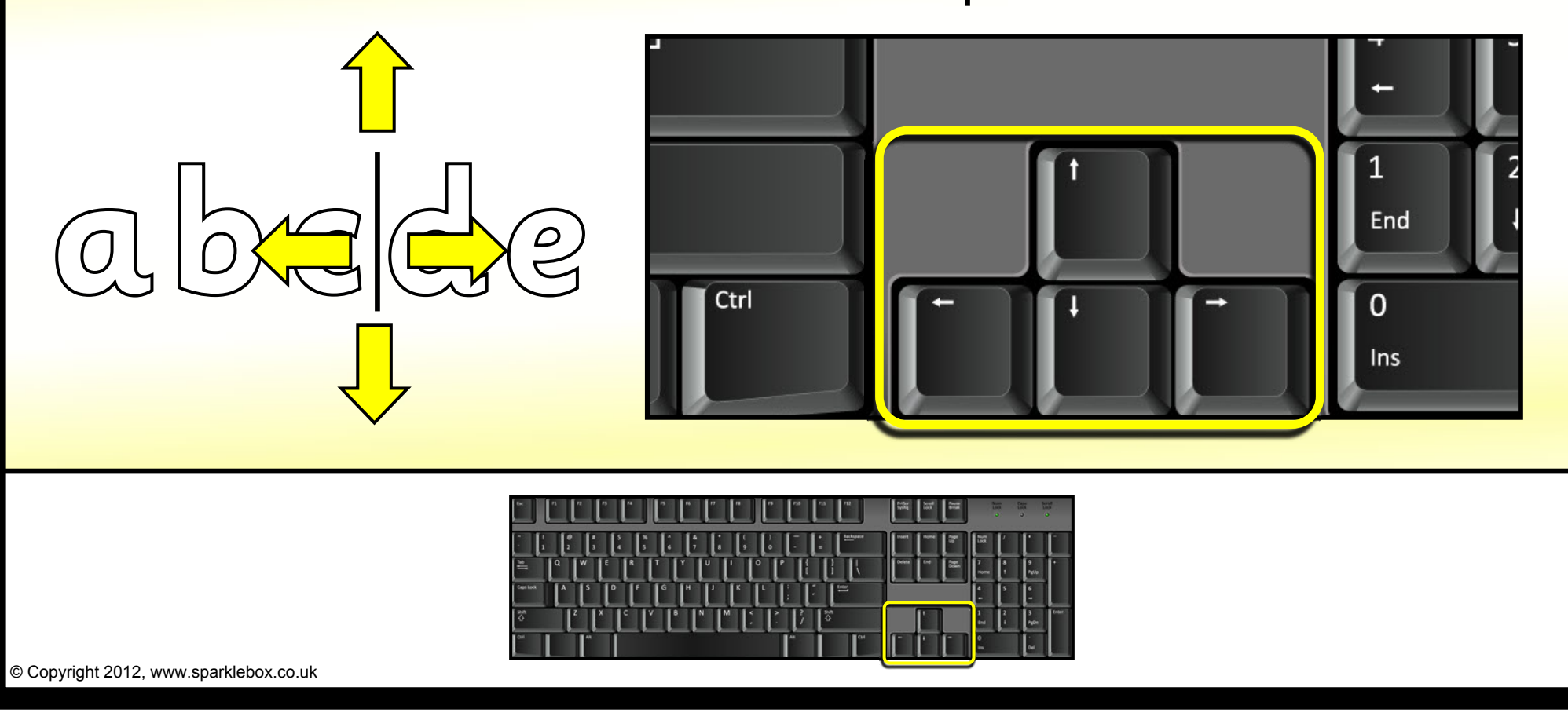